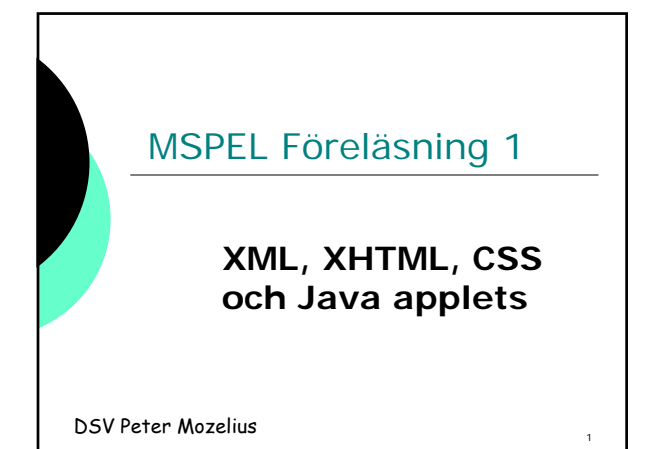

#### XML

- E**X**tensible **M**arkup **L**angauge
- **Extensible** för att det till skillnad från HTML går att bygga ut
- **HTML** för att visa data på webben

 $\overline{2}$ 

3

**XML** för att strukturera data

# Väl utformad XML

- XML läses av en XML-parser
- XML-parser = mjukvara som förutom att läsa in en XML-filen även kontrollerar dess syntax
- En XML-fil med korrekt syntax som går att läsa in i en XML-parser är **väl utformad well formed**

#### Validerande XML

- XML-dokumentet kan ha en kontrollreferens
- **DTD** = **D**ocument **T**ype **D**efinition I XML-filen:

4

5

6

- **<!DOCTYPE TempReport SYSTEM** 
	- **"TempReport.dtd">**
	- **<TempReport>**
		- **<city>Kista</city>**

#### DTD-fil

 Taggarna på den föregående bilden är skrivna enligt DTDfilens angivelser:

**<!ELEMENT TempReport (city, country, date, high, low) >**

**<!ELEMENT city (#PCDATA) >**

# HTML och XHTML

**H**yper**T**ext **M**arkup **L**anguage

- Element = taggar + taggarnas innehåll
- **<h3> innehåll </h3>**
- taggarna kan även ha attribut
- **<tagg attribut="värde">**

HTML + XML = **XHTML** 

#### XHTML

Taggar ska skrivas med gemener

 Krav på perfekt nästling: **<h1><b>**textmassa**</b></h1>** INTE **<h1><b>**textmassa**</h1></b>**

*Validatorer* för att kontrollera syntaxen

7

8

9

#### HTML-exempel

**<html> <head> <title>Ett litet exempel </title> </head>**

**<body> <h2> Det fungerar! </h2> <a href="min.fil"> Titta på min fil </a> </body> <html>**

# Validerande XHTML

För XHTML 1.1 så inleds filen med: **<!DOCTYPE html PUBLIC "-//W3C//DTD XHTML 1.1//EN" "http://www.w3.org/TR/xhtml11/DTD/xhtml11.dtd"> <html xmlns="http://www.w3.org/1999/xhtml">**

**<head> <meta http-equiv="Content-Type" content=**"text/html; charset=iso-8859-1" **/> …** (mer om detta på Lektion1)

**Rast 15 min!**

## Stilsättning med CSS

- { Innehållet i en XHTML-fil
- o Stilsättningen som ett CSS
- { **C**ascading **S**tyle **S**heet
- { Separera stilsättningen från innehållet
- o CSS i en egen fil som länkas in **<link href="./lektion1b.css" rel="stylesheet" type="text/css" />**

#### Stilsättning med CSS

- Det går att åstadkomma både vackra och hemska effekter med färger och bilder
- Ett allmänt råd är att ofta hålla igen på t ex antalet färger på en hemsida.
- Vilka färger passar tillsammans?
- Det viktigaste på en hemsida är ofta att formatera texten så att den är lätt att läsa

#### Textformatering från CSS Det finns massor av textegenskaper som går att styra från en stilmall. Några av de absolut viktigaste är: Teckengrad Teckensnitt Radlängd ◆ Textens färg Bakgrundsfärg

12

10

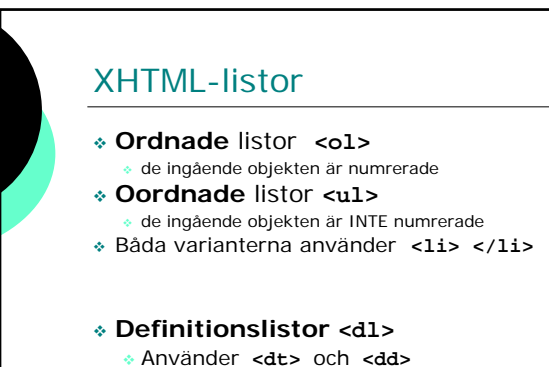

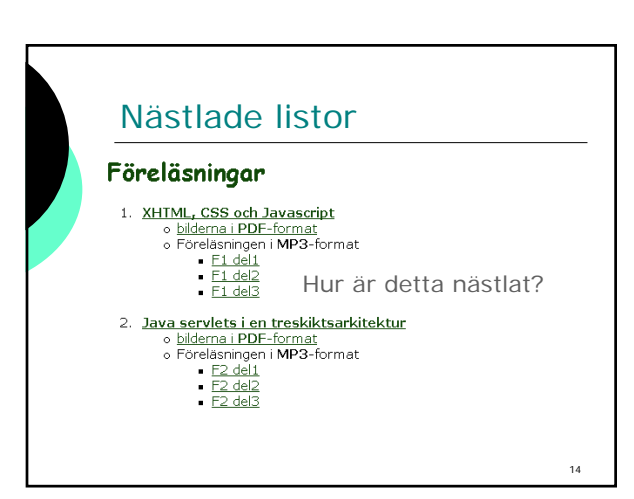

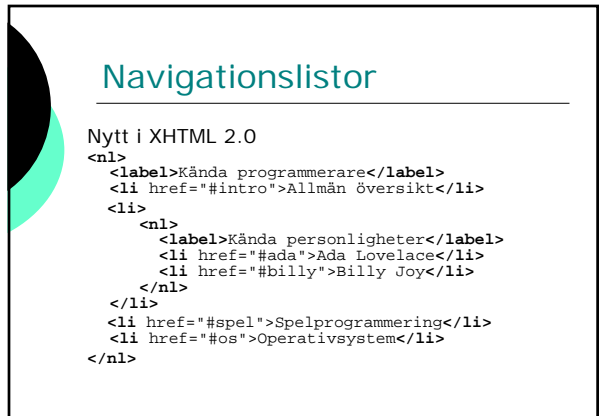

15

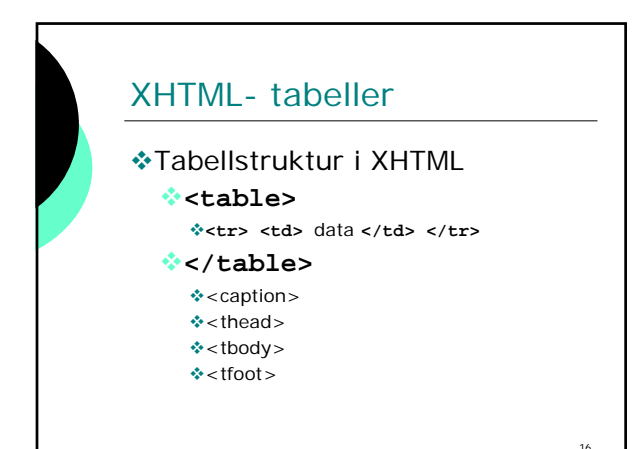

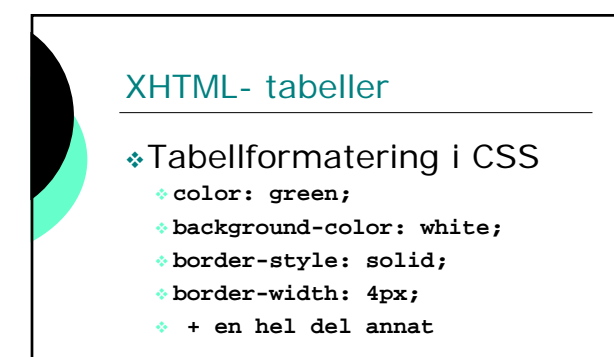

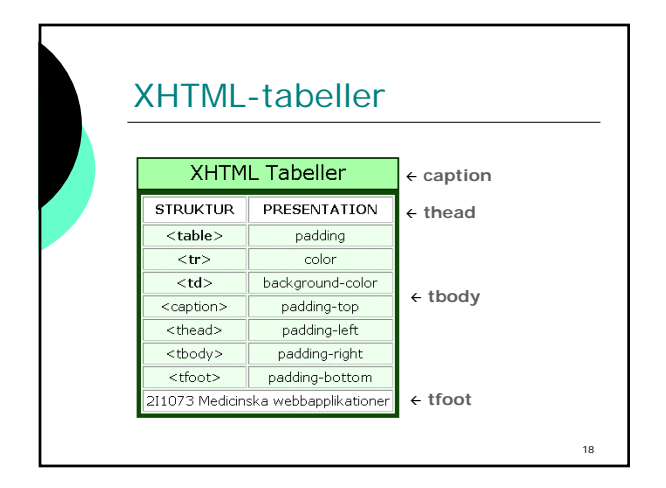

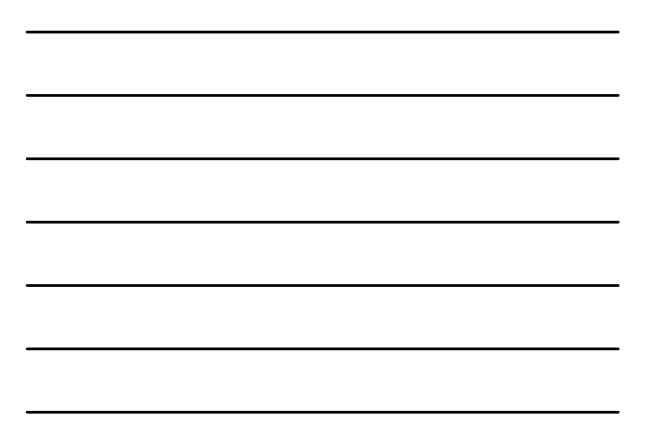

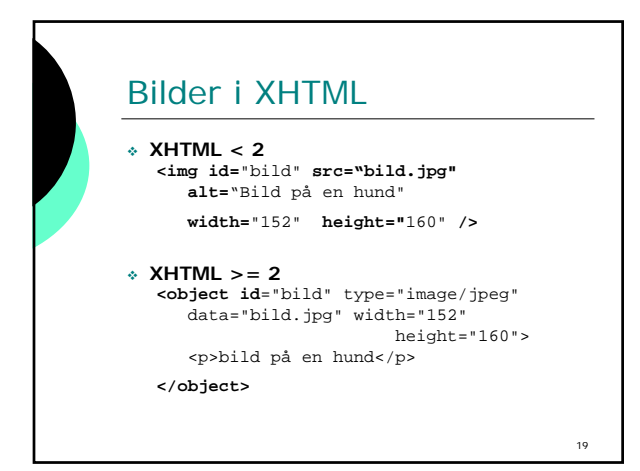

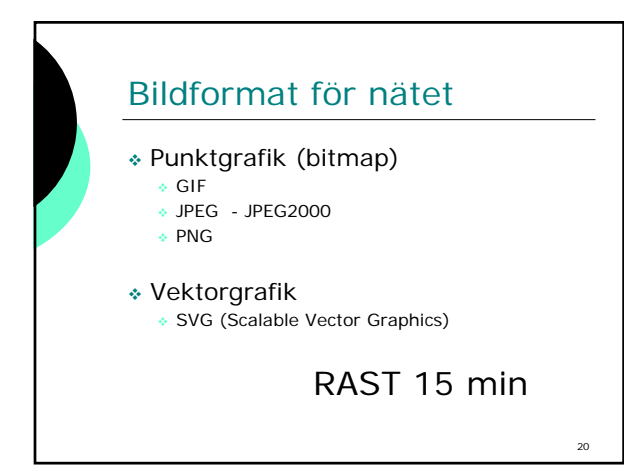

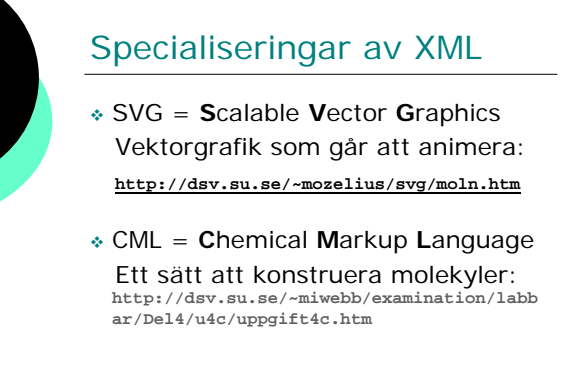

# Specialiseringar av XML SMIL **S**ynchronized **M**ultimedia **I**ntegration **L**anguage Plattformsoberoende En fri och öppen standard

(pronounced smile)

22

23

#### Java applets

Fristående program/applikationer

Applets

- Små applikationer på klientsidan
- Körs oftast i en webbläsare
- Startas då från en XHTML-fil
- Testkör med appletviewer

#### Java applets

Några metoder i klassen **java.applet.Applet**

**init()** //motsvarighet till en konstruktor **start()** //körs varje gång webbsidan startas **stop()** //körs varje gång webbsidan avslutas **destroy()** //motsvarighet till en destruktor

**init()** är den metod som används mest (och ofta alltför mycket)

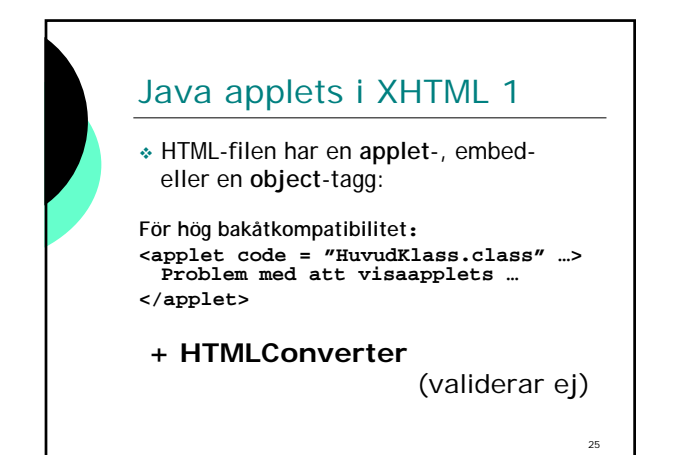

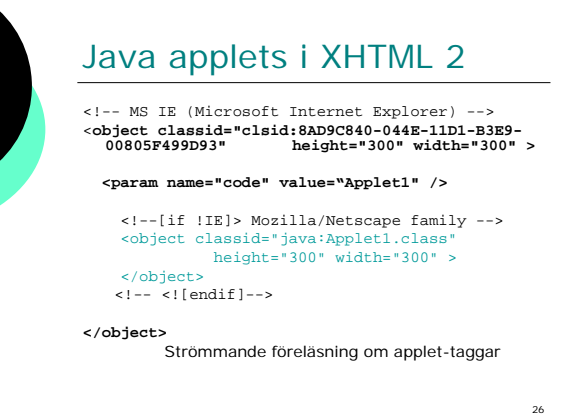

## FTP

- Ett protokoll för att flytta filer via Internet
- Används inte lika mycket nu som för 10 eller 20 år sedan
- Här på P2 ska ni lägga upp era redovisningsfiler på valfri server med valfri **S**FTP-klient

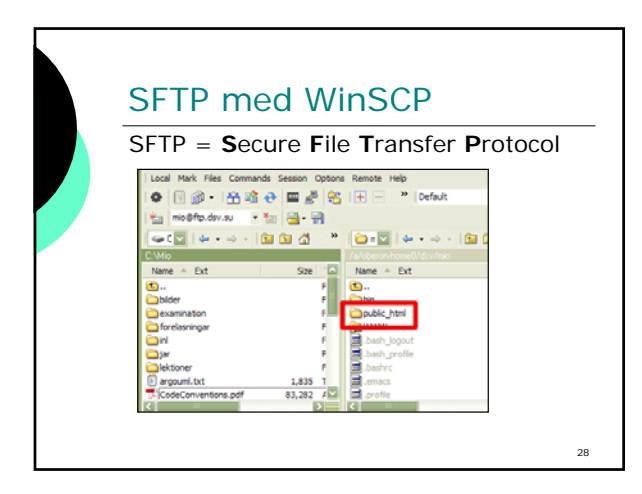

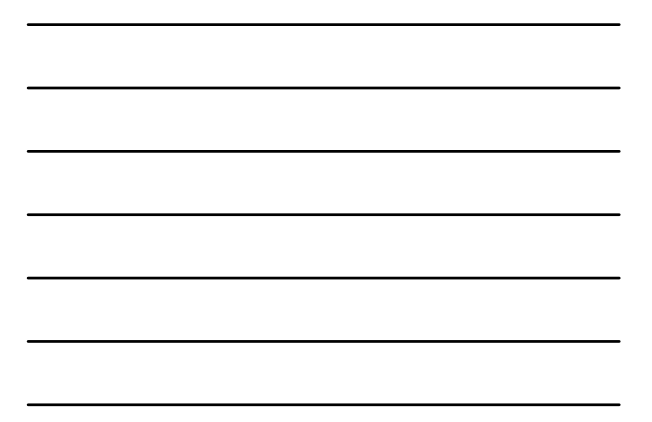

#### Redovisningssida

- Ni ska nu bygga er egen hemsida i validerande XHTML
- De obligatoriska uppgifterna (och eventuellt frivilliga): **http://dsv.su.se/~mintsp/examination/laborationer/ laborationer.htm** ska länkas in från ett menysystem

**MEN,** koden lämnar ni i First Class

# Redovisningssida

- Startsidan ska också innehålla en kort presentation av dig och din designidé
- En bild på dig själv läggs in med

 **<img ... <object ...**

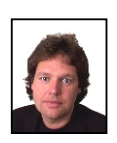

29

# Kurshemsidan

 En kurshemsida med föreläsningar, lektioner och uppgifter: http://people.dsv.su.se/~mintsp

Tack för idag!